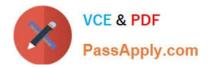

# C\_TS452\_2021<sup>Q&As</sup>

SAP Certified Application Associate - SAP S/4HANA Sourcing and Procurement

## Pass SAP C\_TS452\_2021 Exam with 100% Guarantee

Free Download Real Questions & Answers **PDF** and **VCE** file from:

https://www.passapply.com/c\_ts452\_2021.html

### 100% Passing Guarantee 100% Money Back Assurance

Following Questions and Answers are all new published by SAP Official Exam Center

Instant Download After Purchase

- 100% Money Back Guarantee
- 😳 365 Days Free Update
- 800,000+ Satisfied Customers

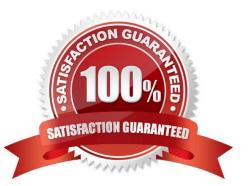

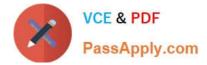

#### **QUESTION 1**

You want to manually post an initial entry of stock for a material in SAPS/4HANA. You should be able to enter both a quantity and an amount. How do you proceed?

There are 2 correct answers to this question.

- A. On the SAP Fiori launchpad, use the Stock Single Material app.
- B. On the SAP Fiori launchpad, use the Post Goods Movements app.
- C. On the SAP Fiori launchpad, use the Post Goods Receipt without Reference app.
- D. In the SAP GUI, use transaction MIGO.

Correct Answer: BD

#### **QUESTION 2**

You regularly purchase non-stock materials. What must you set up to allow the system to automatically propose specific accounts?

Please choose the correct answer.

A. Assign transaction keys to the account assignment categories.

- B. Assign valuation classes to the account assignment categories.
- C. Assign transaction keys to the material groups.
- D. Assign valuation classes to the material groups.

Correct Answer: A

#### **QUESTION 3**

You are creating a purchase order for procurement of a material. Which of the following fields should you use to control the procurement process?

Please choose the correct answer.

- A. Material Type
- B. Account Assignment
- C. Valuation Class
- D. Item Category

Correct Answer: D

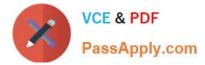

#### **QUESTION 4**

How can you personalize the Procurement Overview app?

There are 3 correct answers to this question.

- A. Extend the set with a new card.
- B. Change the set of cards.
- C. Filter the content of the cards.
- D. Change the position of the cards.
- E. Hide an existing card.

Correct Answer: CDE

#### **QUESTION 5**

You post an invoice with invoice reduction. What can you observe in the system? Note: There are 2 correct answers to this question.

A. The invoice is blocked for payment until the supplier confirms the credit memo receipt.

B. A message is created that can be issued to the supplier as a notification of a credit memo posting.

- C. Two accounting documents are created: one for the invoice posting and one for the credit memo posting.
- D. Only one accounting document is created containing both the invoice and the credit memo postings.

Correct Answer: BC

<u>C\_TS452\_2021 PDF</u> <u>Dumps</u> <u>C TS452 2021 Study</u> <u>Guide</u> C TS452 2021 Exam Questions